## **SCADA Software** dengan Wonderware **In Touch**

Dasar-dasar Pemrograman

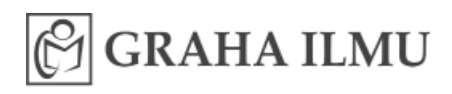

# **SCADA Software** dengan **Wonderware In Touch**

### Dasar-dasar Pemrograman

**Handy Wicaksono** 

#### **SCADA SOFTWARE DENGAN WONDERWARE IN TOUCH**

#### **Dasar-dasar Pemrograman**

Oleh : Handy Wicaksono

Edisi Pertama Cetakan Pertama, 2012

Hak Cipta $\odot$  2012 pada penulis,

Hak Cipta dilindungi undang-undang. Dilarang memperbanyak atau memindahkan sebagian atau seluruh isi buku ini dalam bentuk apa pun, secara elektronis maupun mekanis, termasuk memfotokopi, merekam, atau dengan teknik perekaman lainnya, tanpa izin tertulis dari penerbit.

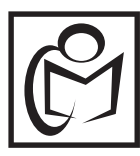

#### **GRAHA ILMU**

Ruko Jambusari No. 7A Yogyakarta 55283 Telp. : 0274-889836; 0274-889398<br>Fax. : 0274-889057  $: 0274-889057$ E-mail : info@grahailmu.co.id

```
Wicaksono, Handy
SCADA SOFTWARE DENGAN WONDERWARE IN TOUCH; Dasar-dasar 
Pemrograman/Handy Wicaksono
- Edisi Pertama – Yogyakarta; Graha Ilmu, 2012
  xii + 176 hlm, 1 Jil. : 23 cm.
ISBN: 978-979-756-802-3
1. Teknik 1. Judul
```
*To Endah, my lovely wife*

### **KATA PENGANTAR**

 $\mathbf P$ uji syukur kepada Tuhan Yang Maha Kasih sehingga penulis di-<br>mampukanNya untuk menyelesaikan buku sederhana ini. mampukanNya untuk menyelesaikan buku sederhana ini.

Ide penulisan buku ini muncul akibat hampir tidak adanya buku teks berbahasa Indonesia yang membahas tentang topik SCADA (*Supervisory Control and Data Acquisition*). Padahal dewasa ini, sistem SCADA banyak diterapkan dalam otomasi sistem di industri. Oleh karena itu, penguasaan teknologi SCADA penting bagi pembaca yang ingin berkarier di dunia otomasi industri.

Ruang lingkup buku ini terbatas pada sistem SCADA yang diterapkan dengan pengendali PLC (*Programmable Logic Controller*). Lebih khusus lagi, buku ini akan membahas dasar pemrograman *Wonderware InTouch* sebagai SCADA *software*. Dengan kata lain, buku ini bukanlah buku teks yang lengkap dan detail, namun hanya menjadi pengantar bagi pembaca untuk belajar lebih jauh lagi tentang sistem SCADA.

Wonderware InTouch adalah salah satu HMI/SCADA software paling populer di dunia industri. Dengan bahasa pemrograman yang cukup mudah dikuasai dan dokumentasi yang lengkap membuat program ini bisa dipelajari secara mandiri. Bagi pembaca yang ingin mendapatkan software ini, dapat menghubungi PT. Trimaxindo Adimitra melalui email: sales@trimaxindo.com.

Penulis mengucapkan terima kasih pada Bapak Setiawan Andoko, Bapak Hartono, dan Bapak Oky dari PT. Trimaxindo Adimitra (distributor resmi Wonderware di Indonesia) yang telah banyak membantu penulis dalam memahami program ini. Selain itu, penulis juga menyampaikan terima kasih pada para peserta pelatihan SCADA di Industrial Automation Training Center Universitas Kristen Petra yang telah memperkaya penulis dengan berbagai pengalaman dan penerapan SCADA di lapangan.

Secara khusus, penulis berterima kasih pada istri tersayang (Endah Setyowati) yang telah dengan setia dan sabar menemani penulis melewati lembah gunung kehidupan. Buku ini aku dedikasikan untuk kamu.

Akhir kata, penulis menyadari masih banyak kelemahan yang akan pembaca temukan dalam buku ini. Karena itu, saran dan kritik Anda sangat dibutuhkan dan dihargai. Silakan menghubungi penulis melalui email handywicaksono@yahoo.com. Untuk bertukar ide dan pemikiran tentang PLC, SCADA, dan otomasi sistem, silakan mengunjungi blog penulis di: http://learnautomation.wordpress.com.

Selamat membaca!

Keputih, Agustus 2011

Handy Wicaksono

## **DAFTAR ISI**

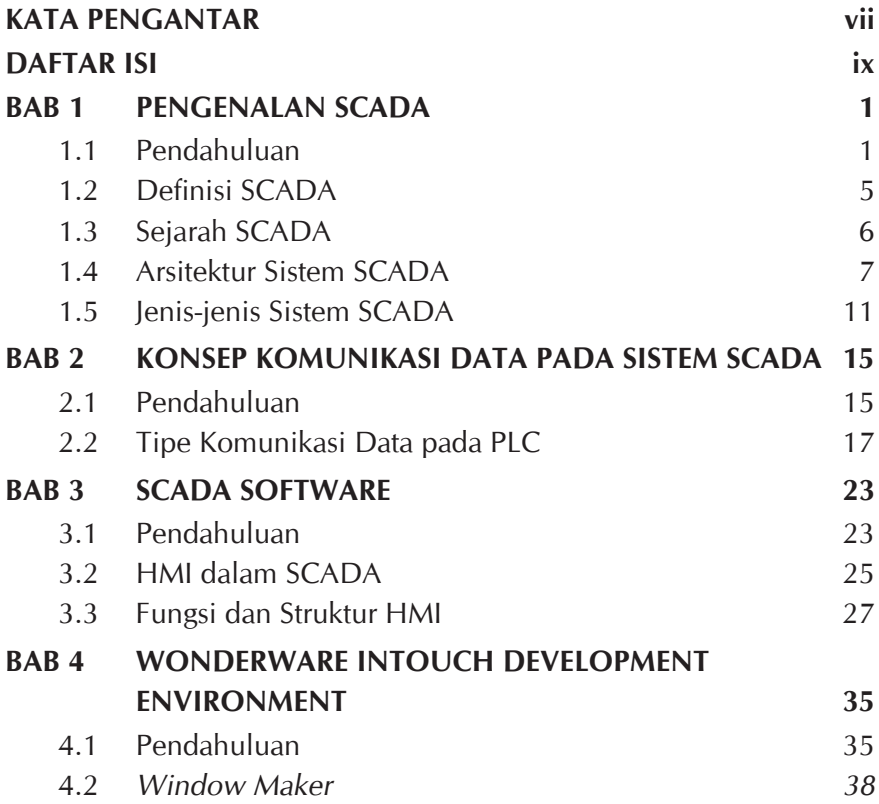

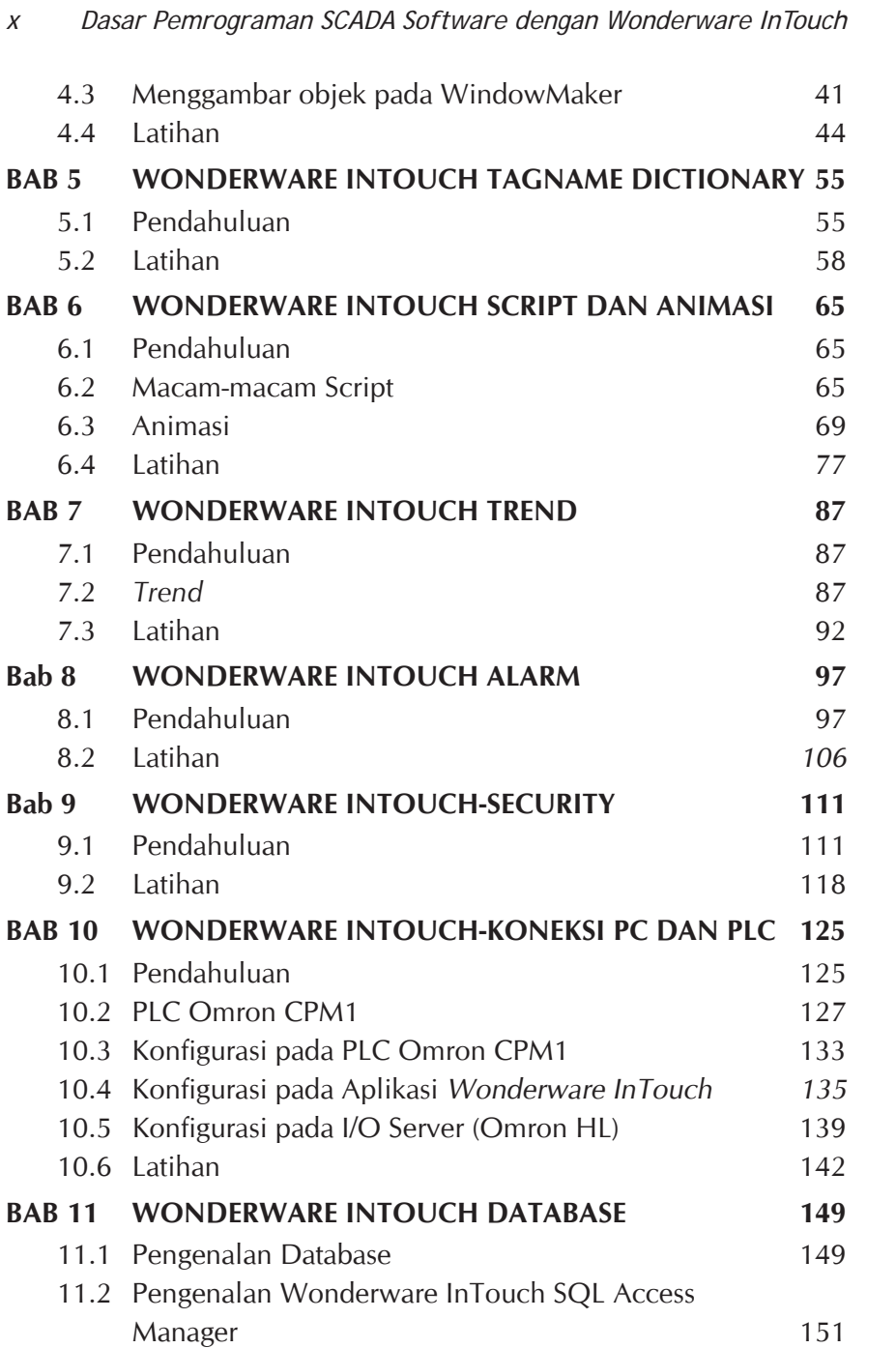